# Temat A1. Komputer i urządzenia peryferyjne

## **Cele edukacyjne**

- Rozróżnianie przeznaczenia poszczególnych środków IT.
- Dobieranie odpowiednich środków i narzędzi IT do rozwiązania danego problemu.
- Świadome i sprawne posługiwanie się komputerem i innymi środkami IT.
- Wskazywanie kierunków rozwoju urządzeń IT i określanie szans dla społeczeństwa wynikających z rozwoju urządzeń IT.

#### **Proponowany czas realizacji – 2 godz.**

### **Wskazówki metodyczne**

- Pierwszy temat modułu A zaczynamy od wyjaśnienia podstawowych pojęć, zwracając uwagę na rozwijanie **myślenia komputacyjnego**. Zgodnie bowiem z podstawą programową "I.1. Uczeń: planuje kolejne kroki rozwiązywania problemu, z uwzględnieniem podstawowych etapów myślenia komputacyjnego […]".
- W temacie A1 systematyzujemy i rozszerzamy wiedzę uczniów dotyczącą przeznaczenia i parametrów poszczególnych elementów komputera oraz urządzeń zewnętrznych i towarzyszących.
- Zestawienie środków IT, ujęte w tabeli 1., ma na celu wskazanie, jakie jest ich ogólne przeznaczenie (niezależnie od typu komputera) – np. do przetwarzania danych, do wprowadzania i wyprowadzania informacji, do ich przechowywania. W drugiej kolumnie tabeli podane są przykłady urządzeń. Zainteresowani uczniowie mogą ewentualnie dodać kolejne przykłady.
- Zanim zaczniemy szczegółowo omawiać elementy i parametry komputera, które warto znać (punkt 3.), powinniśmy dokładnie przypomnieć i omówić, jakie elementy chodzą w skład podstawowego zestawu komputerowego. Następnie kolejno omawiamy poszczególne elementy i wskazujemy parametry, które wpływają na jakość i efektywność ich pracy.
- Uczniowie powinni zrozumieć, że parametry dobiera się zazwyczaj pod kątem zastosowania danego urządzenia.
- Wszystkie szczegółowe informacje o konkretnych wielkościach parametrów służą wyłącznie jako przykłady. Należy zwrócić uczniom uwagę, że nawet w krótkim czasie mogą one ulec zmianie ze względu na postęp technologiczny.
- Należy uporządkować wiedzę uczniów związaną z zagadnieniem pamięci komputera. Uczniowie czasem mylą i niewłaściwie określają przeznaczenie pamięci RAM, ROM i dysku twardego.
- Należy wyjaśnić pojęcia związane z dyskiem twardym (m.in.: *partycja* i *formatowanie*). Zwracamy uwagę na możliwość podłączenia dodatkowo zewnętrznego dysku twardego. Mówimy również o różnych odmianach dysków twardych. Można uczniom zainteresowanym polecić wyszukanie najnowszych informacji na ten temat.

# **MiGra**

#### **TERAZBAJTY**

Grażyna Koba, *Poradnik metodyczny. Teraz bajty. Informatyka dla szkół podstawowych. Zakres podstawowy. Klasa I* 

- W tabeli 4. klasyfikujemy urządzenia peryferyjne, podając przeznaczenie i opisując krótko działanie każdego z nich. W tym przypadku również mamy okazję zweryfikować wiedzę uczniów w tym zakresie.
- Powinniśmy zawsze zwracać uczniom uwagę na stosowanie poprawnego języka informatyki podczas omawiania przez nich zagadnień i odpowiedzi na pytania. Zachęcam, aby polecać uczniom korzystanie z podręcznika (w szkole i w domu) w celu utrwalenia i przyswajania poprawnego słownictwa.
- Na realizację tematu A1 przeznaczone są dwie godziny lekcyjne. Temat można zrealizować w formie pracy z podręcznikiem, pracy zespołowej, wystąpień uczniów i dyskusji. Nawet jeśli nie zdążymy omówić wszystkich zagadnień na jednej lekcji, należy nawiązywać do treści tego tematu również przy innych okazjach. W ten sposób uczniowie będą utrwalać najważniejsze zagadnienia.
- Przeprowadzenie pierwszej lekcji w formie wspólnej pracy nad tekstem i przygotowywanie krótkiego wystąpienia w ciekawej formie już od pierwszej lekcji wymaga od początku współpracy – zatem integruje uczniów.
- Na drugiej lekcji należy zaplanować prezentacje przez uczniów urządzeń peryferyjnych. Uczniowie mają okazję wykazać się pomysłowością w krótkim przedstawieniu danego urządzenia i kreatywnością, zwłaszcza gdy danego urządzenia nie ma w szkole.

## **Błędy i problemy uczniów**

- Nie potrafią dokonywać ogólnych zestawień ani podsumowań. Sprawiłoby im trudność samodzielne przygotowanie tabel takich, jak tabele 1.i tabela 3. Pamiętają zwykle wybrane szczegóły z poszczególnych tematów. Nie wiedzą często, jak połączyć poszczególne fragmenty wiedzy, aby korzystać z nich podczas rozwiązywania problemów.
- Czasem mają jeszcze kłopoty z określeniem, co wchodzi w skład podstawowego zestawy komputerowego. Nie używają poprawnego słownictwa informatycznego – nie potrafią nazwać poszczególnych elementów.
- Niektórzy mają problemy ze streszczeniem treści, które przeczytali i krótkim ich przestawieniem.
- Mają kłopoty z rozróżnianiem rodzajów pamięci komputera. Zdarza się, że mylą pamięć stałą ROM z pamięcią RAM.

### **Dodatkowe pomoce dydaktyczne**

E-book dla nauczyciela dostępny na stronie internetowej nauczyciel.migra.pl (po zalogowaniu), ewentualnie płyta główna komputera i/lub poszczególne elementy płyty (np. pochodzące z demontażu używanych komputerów).

Przykłady urządzeń peryferyjnych (na miarę możliwości szkoły: różne drukarki, skaner, ploter, projektor, kamera internetowa,

Przykłady wydruków z różnych typów drukarek (dla porównania), w tym modeli 3D wydrukowanych na drukarce 3D.

Przykłady rysunku z plotera, obiektu 3D z frezarki (w miarę możliwości).

## **Przykładowe scenariusze**

**Lekcja 1.** Parametry komputera

**Lekcja 2.** Urządzenia peryferyjne

## **MiGra**

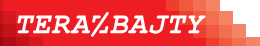

2

Grażyna Koba, *Poradnik metodyczny. Teraz bajty. Informatyka dla szkół podstawowych. Zakres podstawowy. Klasa I* 

### **Lekcja 1. (temat A1) Parametry komputera**

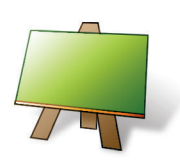

#### **Podstawa programowa**

*III. Posługiwanie się komputerem, urządzeniami cyfrowymi i sieciami komputerowymi.*

*Zakres podstawowy. Uczeń:*

*1) zapoznaje się z możliwościami nowych urządzeń cyfrowych i towarzyszącego im oprogramowania;*

*2) objaśnia funkcje innych niż komputer urządzeń cyfrowych i korzysta z ich możliwości;*

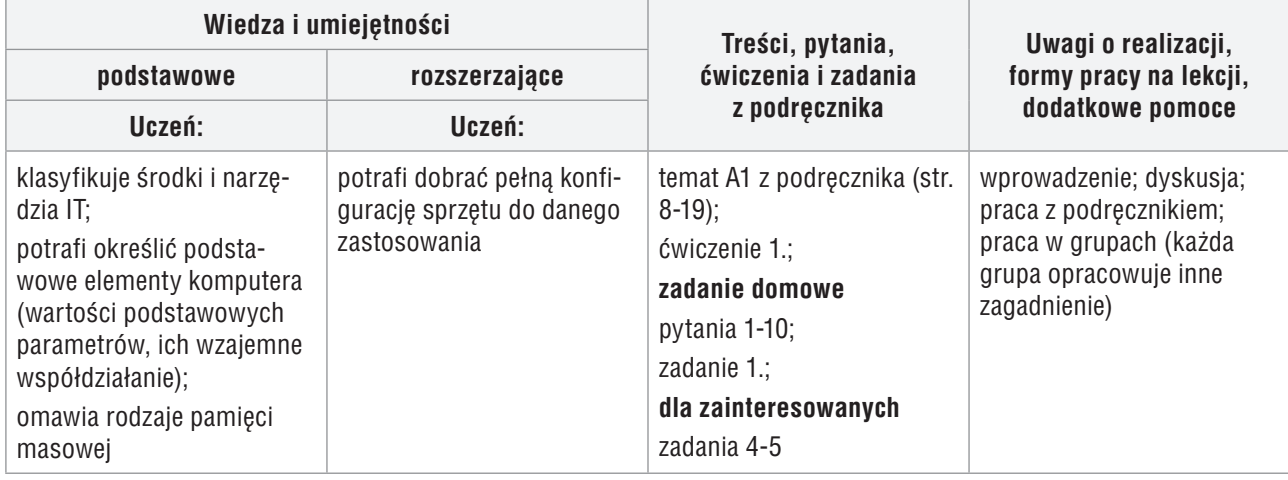

#### **Przebieg lekcji:**

- 1. Nauczyciel podaje temat i cel lekcji oraz objaśnia formę przeprowadzenia zajęć.
- 2. Nauczyciel dzieli uczniów na pięć grup i przydziela każdej grupie odpowiedni fragment tekstu z podręcznika do przygotowania. Pilnuje czasu wystąpień (każda grupa maksymalnie po 5 min), aby wszyscy zdążyli przedstawić swoje zagadnienia.
- 1. **Uczniowie z grupy 1.**, korzystając z tabeli 1., klasyfikują środki IT ze względu na przeznaczenie. Pozostali uczniowie analizują rysunek 1. w podręczniku.
- 3. **Uczeń z grupy 2.** omawia podstawowe elementy komputera. Wyjaśnia, jakie elementy można umieścić na płycie głównej (jeśli jest taka możliwość to na konkretnym sprzęcie). Drugi uczeń z grupy prezentuje informacje o procesorze, pamięci RAM, wyjaśnia, czym jest chipset płyty głównej, BIOS i ROM. Wszyscy uczniowie wykonują ćwiczenie 1.
- 4. **Uczniowie z grupy 3.** charakteryzują karty rozszerzeń: kontroler grafiki, kartę sieciową, kontroler dźwięku, kartę modemową i kartę tunera telewizyjnego.
- 5. **Uczniowie z grupy 4.** prezentują informacje na temat dysku twardego, monitora.
- 6. **Uczniowie z grupy 5.** omawiają dodatkowe urządzenia pamięci masowej.
- 7. Nauczyciel podsumowuje i ocenia wystąpienia uczniów, zwracając uwagę na dobieranie odpowiednich środków i narzędzi IT do rozwiązania danego problemu oraz na świadome i sprawne posługiwanie się komputerem i innymi środkami IT.

#### **Uwagi:**

• Na zakończenie wszystkich wypowiedzi nauczyciel powinien skorygować ewentualne błędy oraz (jeśli jest to konieczne) uzupełnić, podsumować i uporządkować przedstawione informacje. W razie potrzeby należy zadać dodatkowe pytania innym uczniom z klasy, aby sprawdzić, czy rozumieją, o czym mówili ich koledzy.

# **MiGra**

**TERAZBAJTY** 

Grażyna Koba,

3

*Poradnik metodyczny. Teraz bajty. Informatyka dla szkół podstawowych. Zakres podstawowy. Klasa I* 

• Ze względu na zróżnicowanie grup uczniów, przede wszystkim pod względem sprawności w prezentowaniu tematu, nie zawsze uda się omówić wszystkie zagadnienia. Można od razu zaplanować mniejszą liczbę wystąpień uczniowskich przedstawianych na jednej lekcji. Jeśli nie wygospodarujemy czasu na następnej lekcji, wówczas nieomówione zagadnienia powinien przedstawić zwięźle nauczyciel.

#### **Ocena**

Należy ocenić wystąpienia uczniów. Po tych zajęciach każdy uczeń powinien otrzymać ocenę (ewentualnie punkty, plusy). Wystąpienia swoich kolegów mogą też oceniać pozostali uczniowie, np. przyznając im punkty). Trzeba oczywiście docenić uczniów, którzy wykazali się nadprogramową wiedzą na dany temat.

#### **Zadanie domowe**

Przeczytanie treści tematu A1 (str. 8-19), przygotowanie ustnej odpowiedzi na pytania 1-10 oraz rozwiązanie zadania 1.

Przygotowanie w grupach krótkich wystąpień dotyczących urządzeń peryferyjnych według podanych przez nauczyciela wskazówek (w tym podanego zakresu treści nauczania z tabeli 4.).

**Uczniom zainteresowanym** można polecić rozwiązanie zadań 4-5. Ponadto uczniowie zainteresowani mogą przygotować dodatkowe informacje na temat urządzeń peryferyjnych, np. wyszukując informacje w Internecie.

## **MiGra**

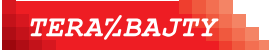

Grażyna Koba, *Poradnik metodyczny. Teraz bajty. Informatyka dla szkół podstawowych. Zakres podstawowy. Klasa I* 

## **Lekcja 2. (temat A1) Urządzenia peryferyjne**

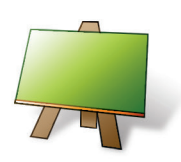

#### **Podstawa programowa**

*III. Posługiwanie się komputerem, urządzeniami cyfrowymi i sieciami komputerowymi.*

*Zakres podstawowy. Uczeń:*

*1) zapoznaje się z możliwościami nowych urządzeń cyfrowych i towarzyszącego im oprogramowania;*

*2) objaśnia funkcje innych niż komputer urządzeń cyfrowych i korzysta z ich możliwości;*

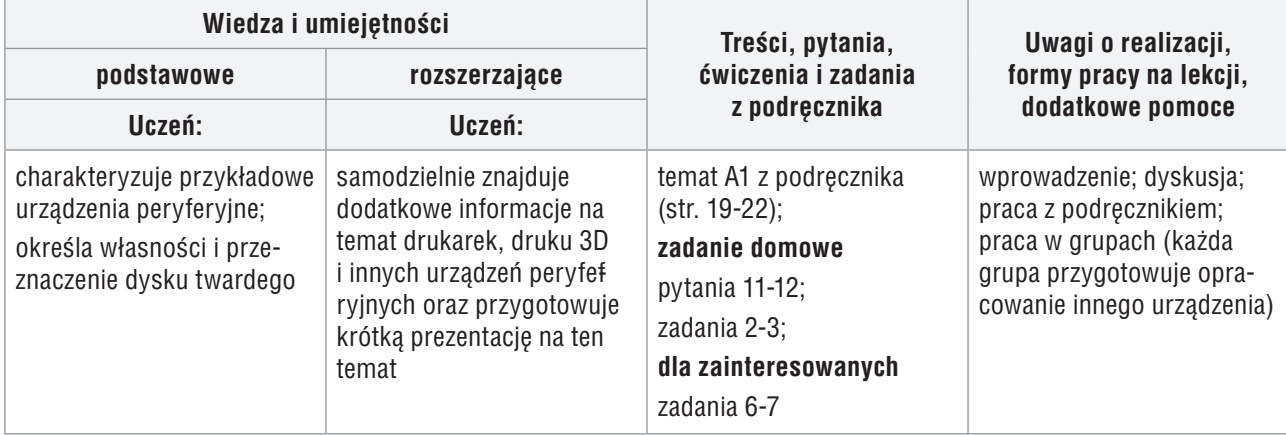

#### **Przebieg lekcji:**

- 1. Nauczyciel podaje temat i cel lekcji oraz sprawdza zadanie domowe. Wybrany uczeń omawia przykładowe elementy i parametry, jakie warto wybrać dla komputera domowego (zadanie 1.). Drugi uczeń uzupełnia i rozszerza wypowiedź kolegi (zadanie 4.). Trzeci uczeń podaje przykładowe elementy i parametry, jakie warto wybrać dla komputera do prac graficznych (zadanie 5.)
- 2. **Uczeń z grupy 1.** omawia działanie drukarek: atramentowej i laserowej. Drugi uczeń prezentuje praktycznie właściwości poszczególnych typów drukarek (w miarę dostępności danej drukarki w szkole) i pokazuje (jeśli to możliwe) wydruki z różnych typów drukarek, zwracając uwagę na różnice.
- 3. **Uczeń z grupy 2.** omawia działanie drukarki 3D i frezarki. Drugi uczeń prezentuje praktycznie właściwości tych urządzeń (w miarę ich dostępności w szkole) i pokazuje (jeśli to możliwe) modele 3D wykonane na drukarce 3D i frezarce, zwracając uwagę na różnice w tworzeniu modelu 3D przez te urządzenia.
- 4. **Uczeń z grupy 3.** omawia działanie plotera. Drugi uczeń prezentuje praktycznie właściwości urządzenia (w miarę dostępności danego urządzenia w szkole) i pokazuje (jeśli to możliwe) prace wykonane przy użyciu plotera.
- 5. **Uczeń z grupy 4.** omawia działanie skanera. Drugi uczeń prezentuje praktycznie właściwości tego urządzenia (w miarę dostępności danego urządzenia w szkole) i pokazuje zeskanowany obraz lub tekst.
- 6. **Uczeń z grupy 5**, omawia działanie i wykorzystanie projektora multimedialnego. Drugi uczeń prezentuje działanie i praktyczne właściwości kamery internetowej. (w miarę dostępności tych urządzeń w szkole).
- 7. Nauczyciel podsumowuje i wspólnie z uczniami ocenia wystąpienia uczniów, zwracając uwagę na dobieranie odpowiednich środków i narzędzi IT do rozwiązania danego problemu oraz na świadome i sprawne posługiwanie się komputerem i innymi środkami IT.

## **MiGra**

**TERAZBAJTY** 

Grażyna Koba,

5

*Poradnik metodyczny. Teraz bajty. Informatyka dla szkół podstawowych. Zakres podstawowy. Klasa I* 

#### **Ocena**

Należy ocenić wystąpienia uczniów, zwłaszcza ich pomysłowość w przedstawieniu danego urządzenia (szczególnie, gdy go fizycznie nie ma w szkole). Po tych zajęciach każdy uczeń powinien otrzymać ocenę (ewentualnie punkty, plusy). Wystąpienia swoich kolegów mogą też oceniać pozostali uczniowie, np. przyznając im punkty). Trzeba oczywiście docenić uczniów, którzy wykazywali się nadprogramową wiedzą na dany temat.

#### **Zadanie domowe**

Przeczytanie treści tematu A1 (str. 19-22), przygotowanie ustnej odpowiedzi na pytania 11-12 oraz rozwiązanie zadań 2-3.

Przygotowanie w grupach krótkich prezentacji multimedialnych do tematu A2 według podanych przez nauczyciela wskazówek (w tym podanego zakresu treści nauczania).

**Uczniom zainteresowanym** można polecić rozwiązanie zadań 6-7.

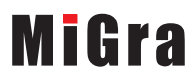

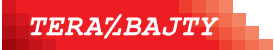

Grażyna Koba, *Poradnik metodyczny. Teraz bajty. Informatyka dla szkół podstawowych. Zakres podstawowy. Klasa I*